### Process Level Architecture of Greater Scienceomatic Environment

Joseph Phillips 2022 October 21 Applied Philosophy of Science

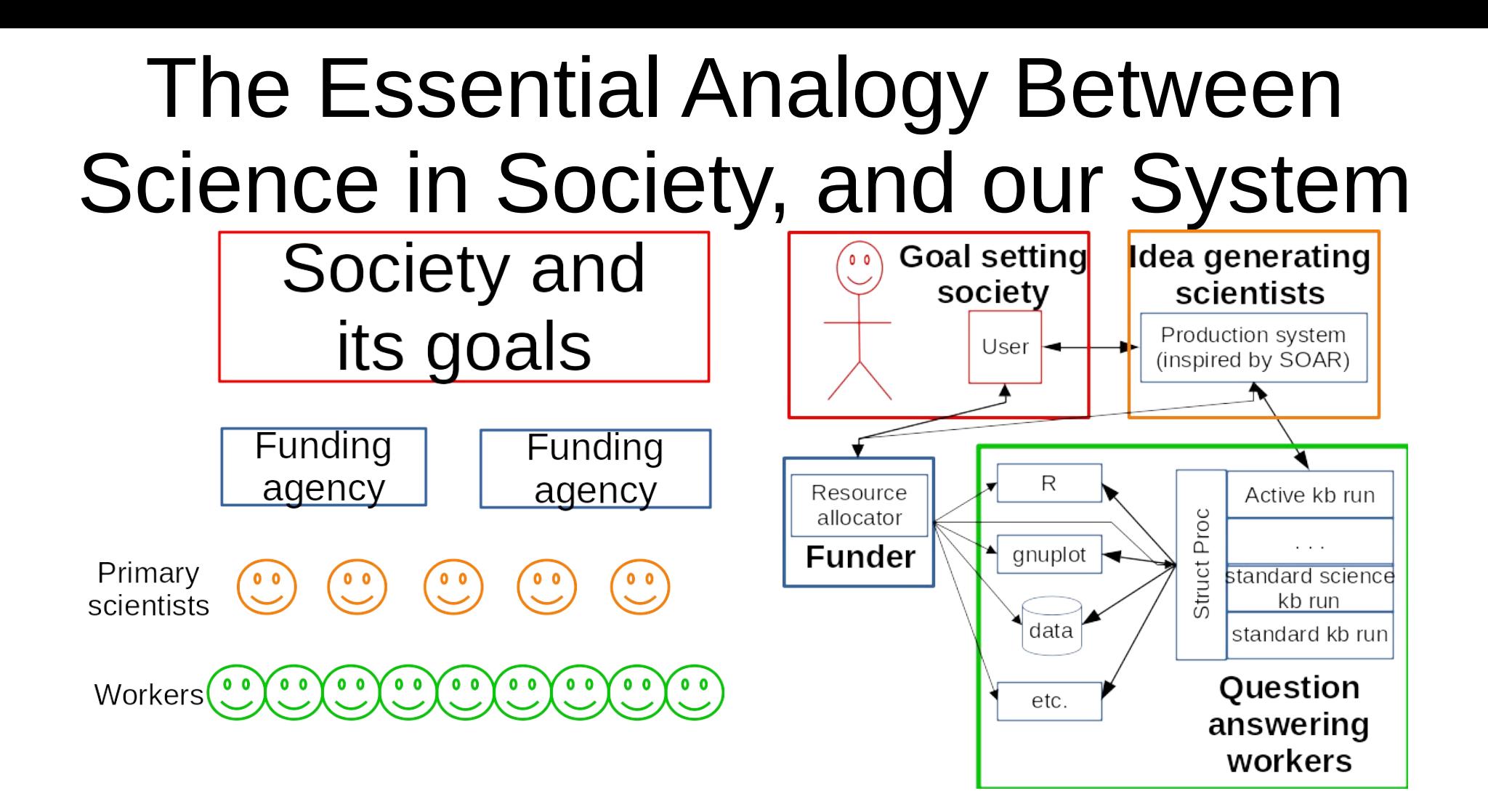

# 3 Modes of Scienceomatic Program

- SINGLE USER SERVER MODE
	- One user, command line interface
- SOM SERVER MODE
	- Launches processes needed by full architecture
- HTTP SERVER MODE
	- Launches processes needed by full architecture
	- Implements HTTP server too

# Consider One Scienceomatic Server On One Computer

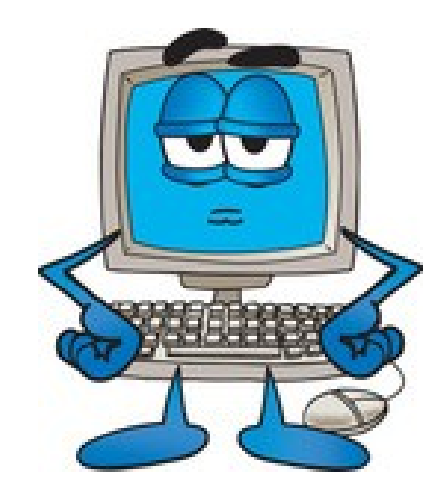

- Step 0: Start in HTTP server mode:
	- **\$ ./somExec path=.. --serverMode=http**

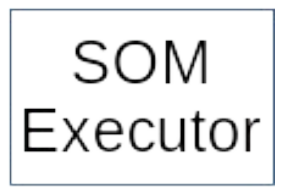

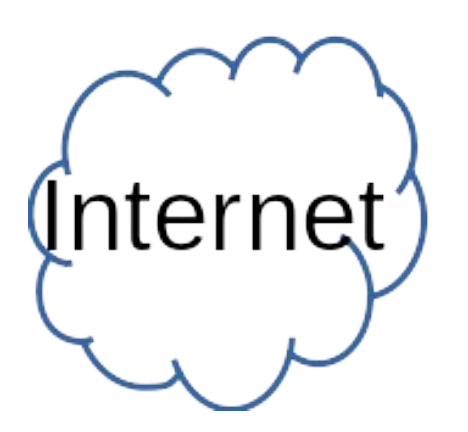

- Step 1:  $fork()$  s server and http processes
	- Auto discovery uses AI to do scientific discovery itself
	- HTTP server handles all incoming HTTP traffic
	- SOM server manages SOM clients

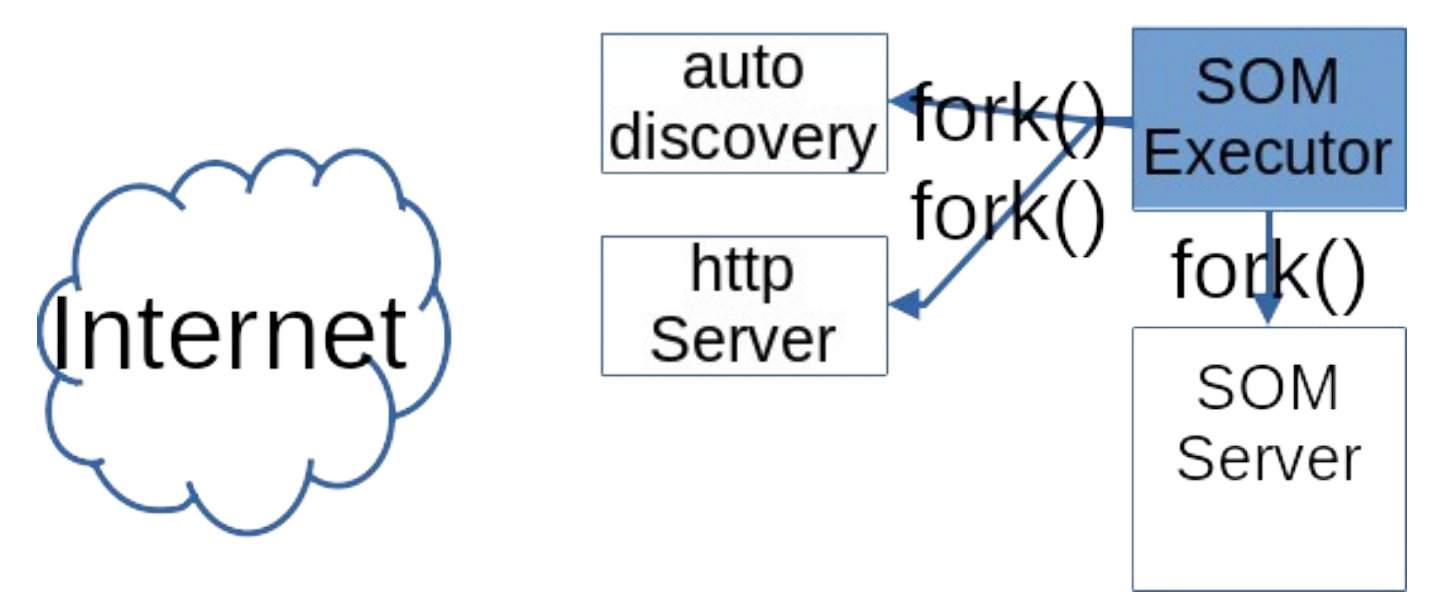

- Step 2: SOM server process reads base knowledge base
	- Read into shared memory
	- All users share one copy (like OS shared libraries)
	- All users' personal kbs are built upon base kb

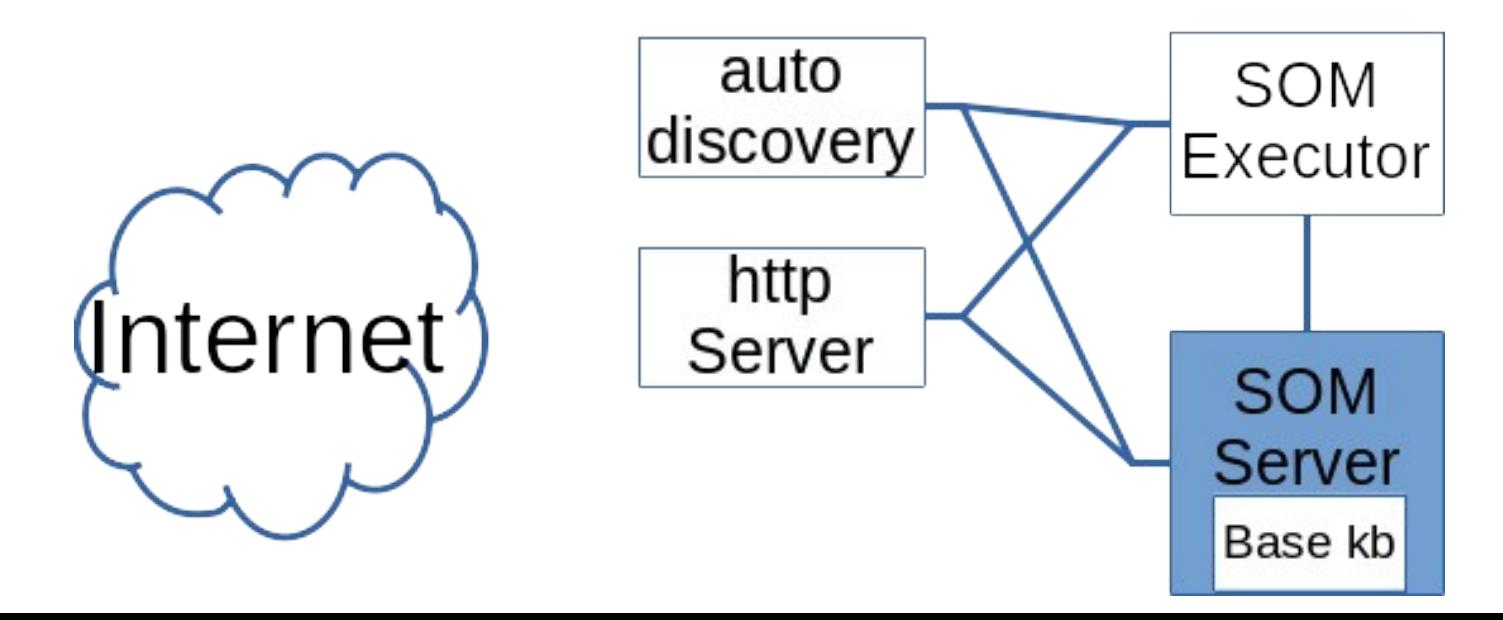

- Step 3: Read and execute process specification file
	- Starts helper apps like R
	- Mathematica, Python/sympy

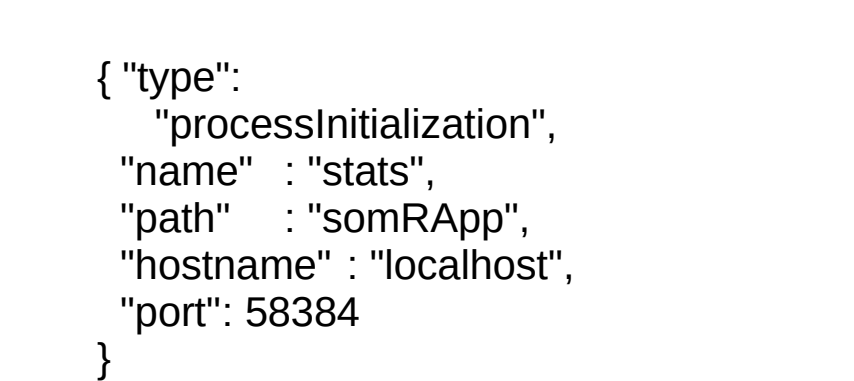

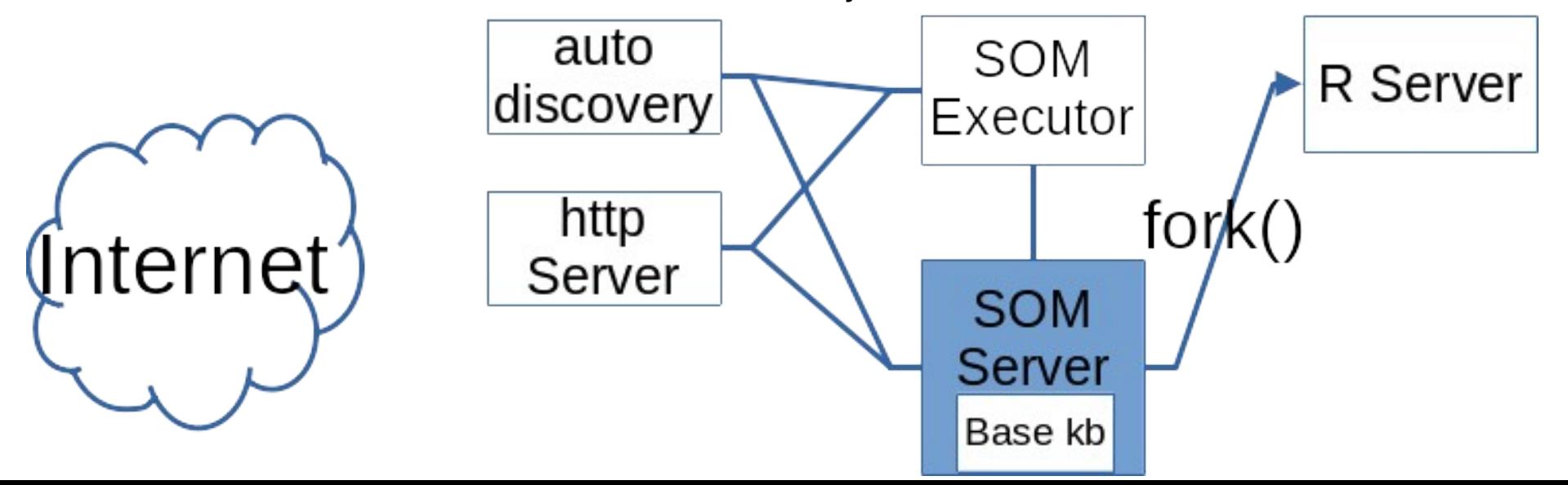

### HTTP Server Initialization finished!

# Now we are ready for clients!

**SOM** 

**R** Server

- A user connect () s!
- Some resources can be returned immediately
	- Site home page
	- Common images

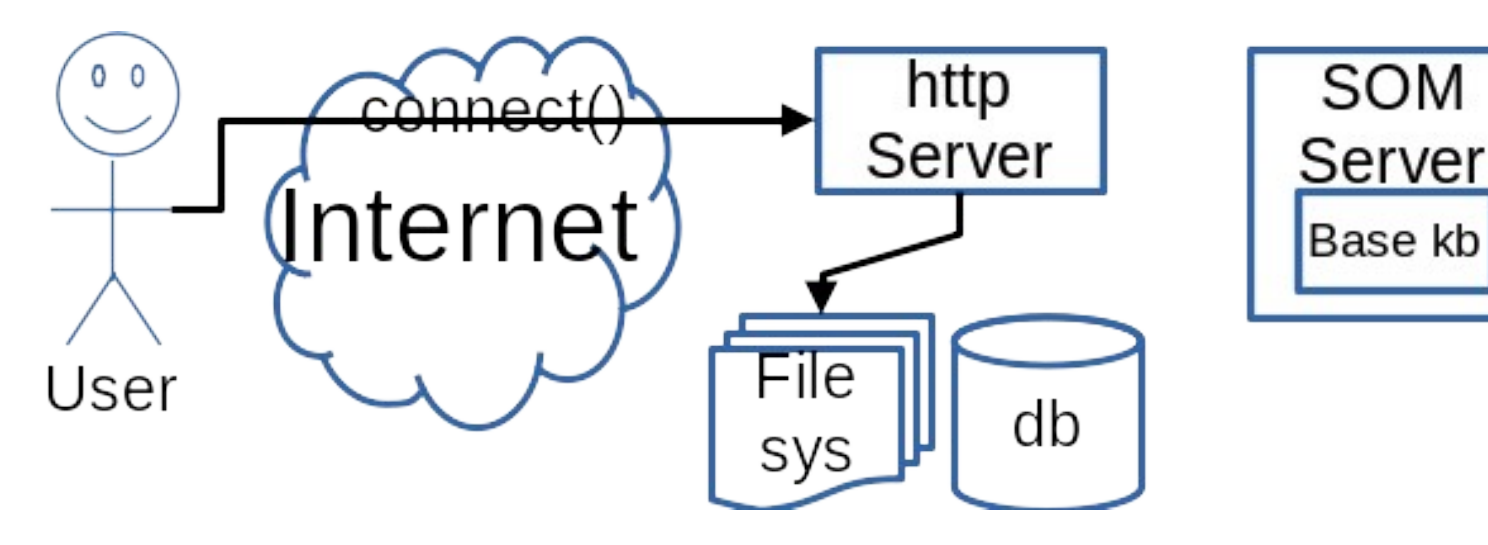

**R** Server

- Other resources require to user to login
	- Manipulating groups
	- Messaging

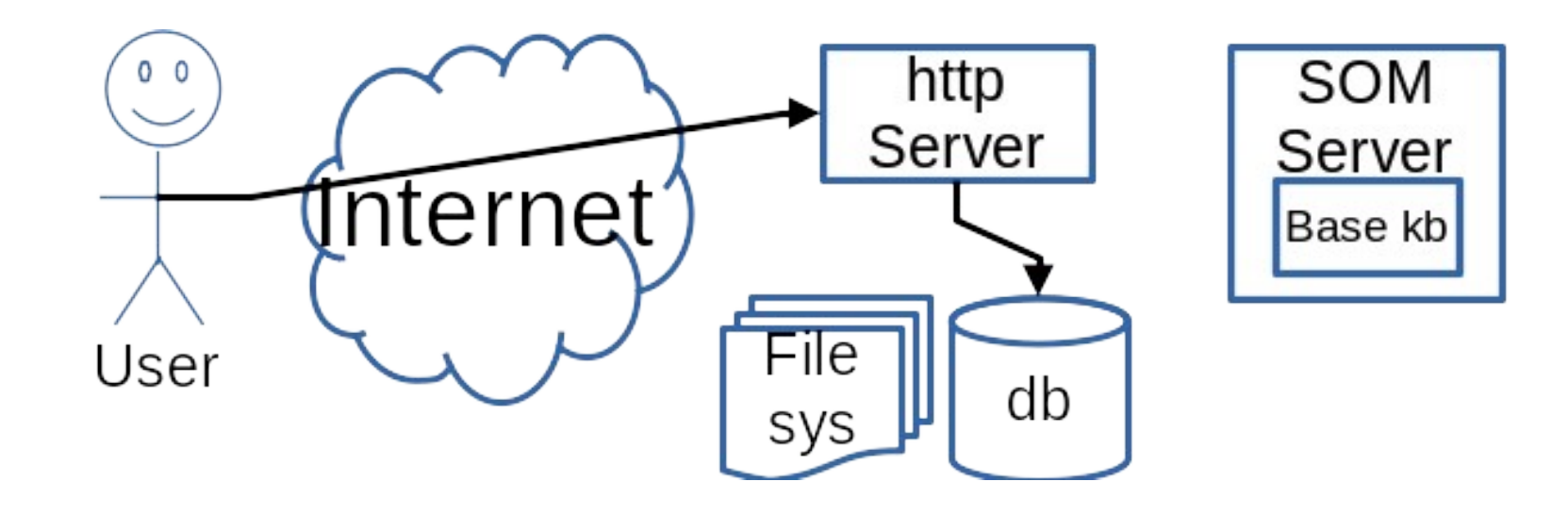

- But if you want to use a kb, then must open kb
	- HTTP server connect()s to SOM server

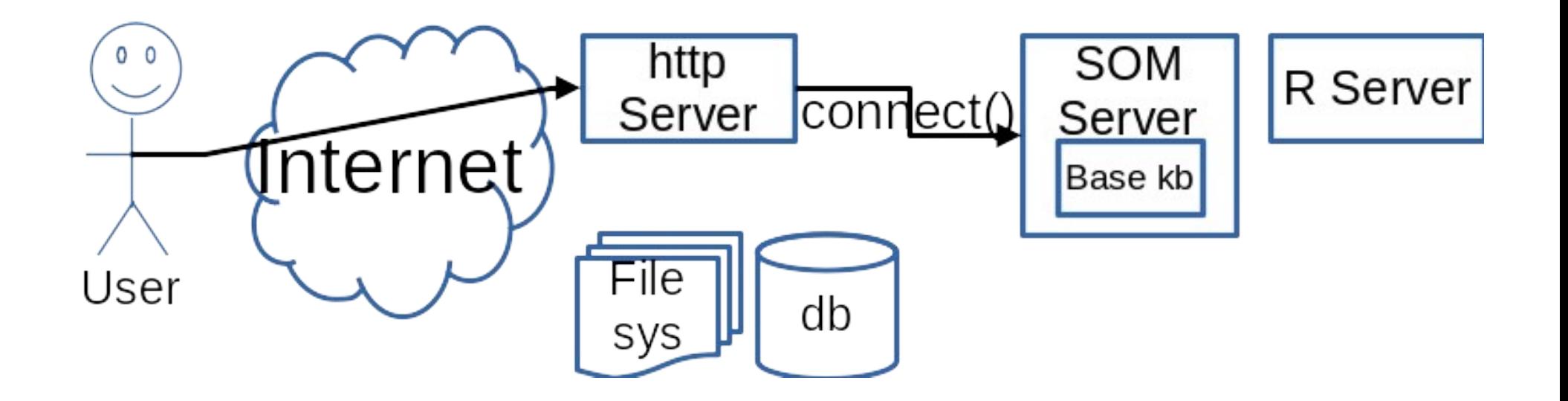

- SOM server  $fork()$  s child process
	- Child process shares base kb already in memory
	- Child process adds user kb on top of base kb
	- SOM server sends port # of client to HTTP server

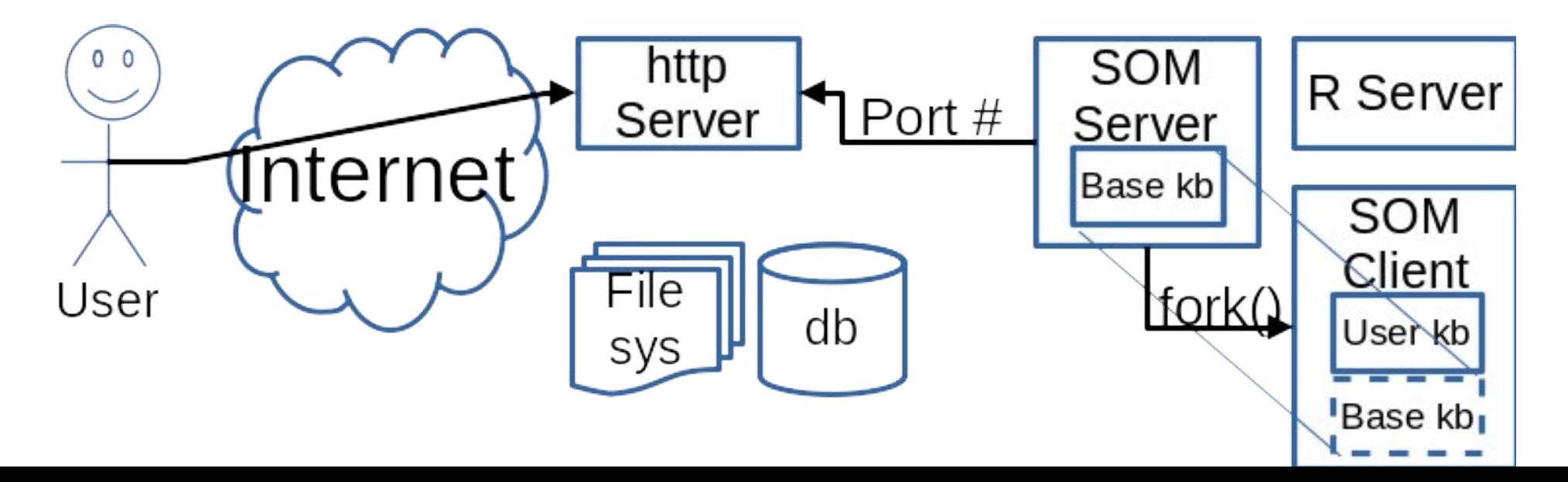

### SOM Client Initialization finished!

# Now the user can use their kb!

- (1) User sends URL to HTTP server
- Makes some request to knowledge base (kb)

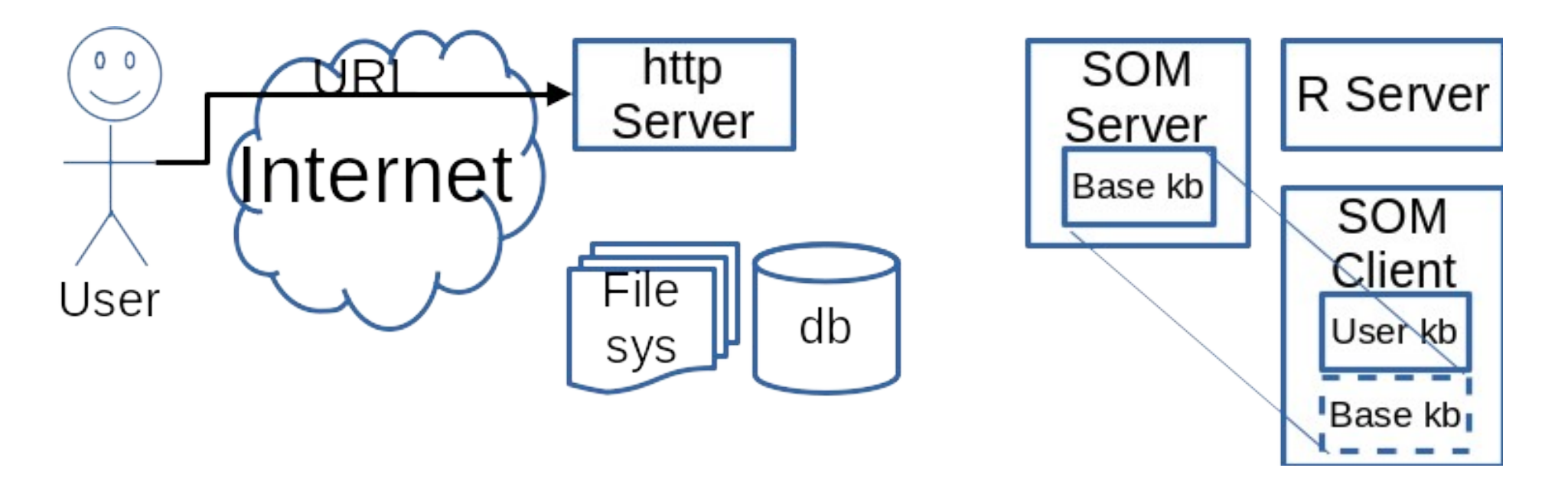

- (2) HTTP server translates URL to JSON
- 3 possible formats:
- By POST (JSON in body)
- By URL query:
	- ?subject=obj&method=meth&arg0=0&arg1="Hello"
	- means obj- $>$ meth(0,"Hello");
- By URL path: /API/kb/nav/subject

#### (3) HTTP server sends JSON to SOM client

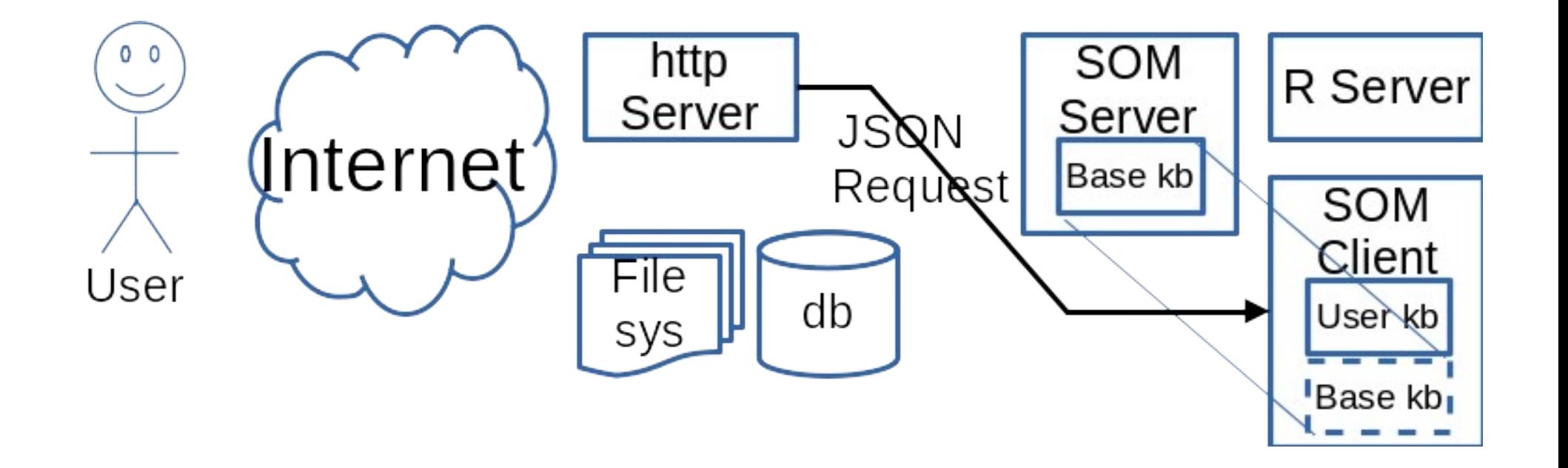

- (4) SOM client use kb to answer query
- SOM method called to answer query
- SOM has a toJson() method to format responses in JSON

(5) SOM client sends response back to HTTP server in JSON

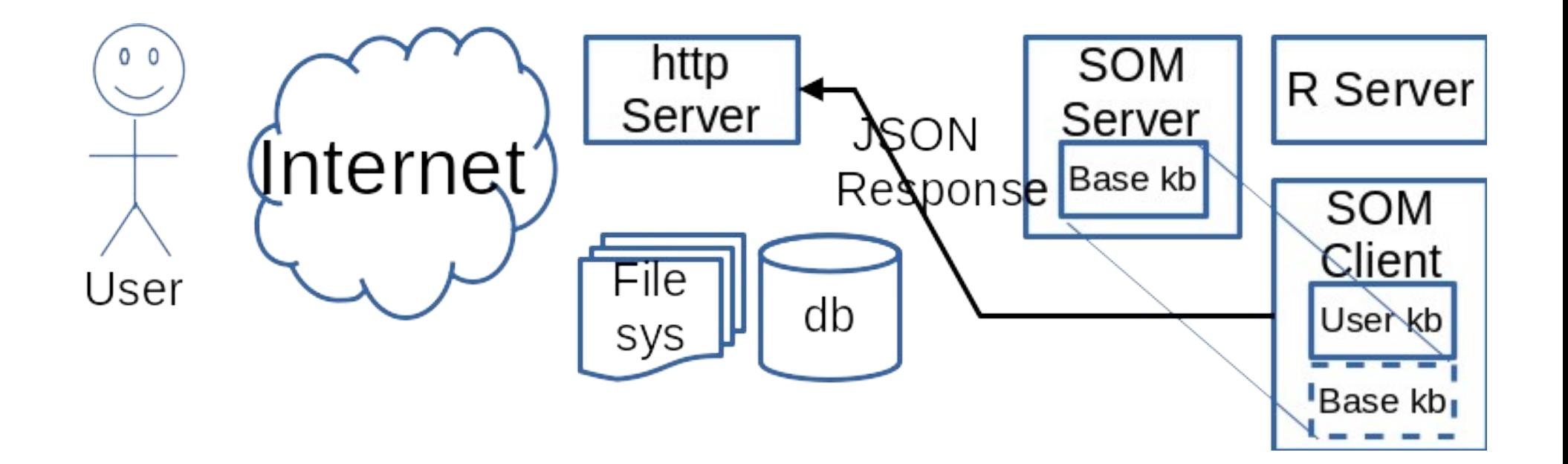

(6) HTTP server packages JSON into web page and sends response back to user

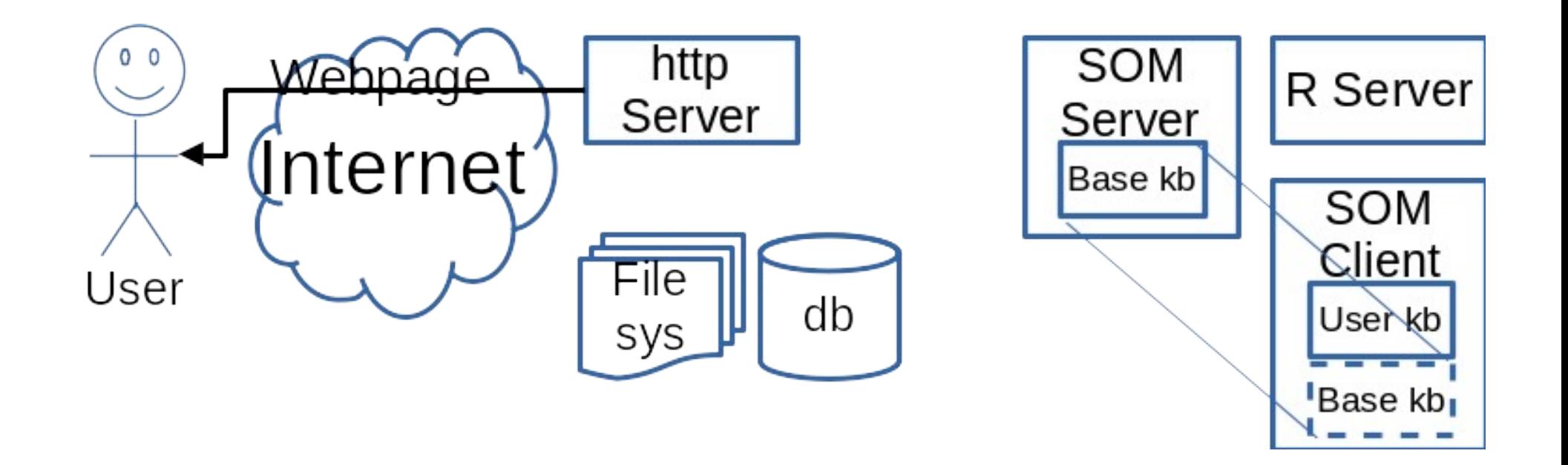

# Auto discovery mode

Auto discoverer also sends JSON

- SOM server and client treat auto discovery just like HTTP server
- Science can be done while you sleep!

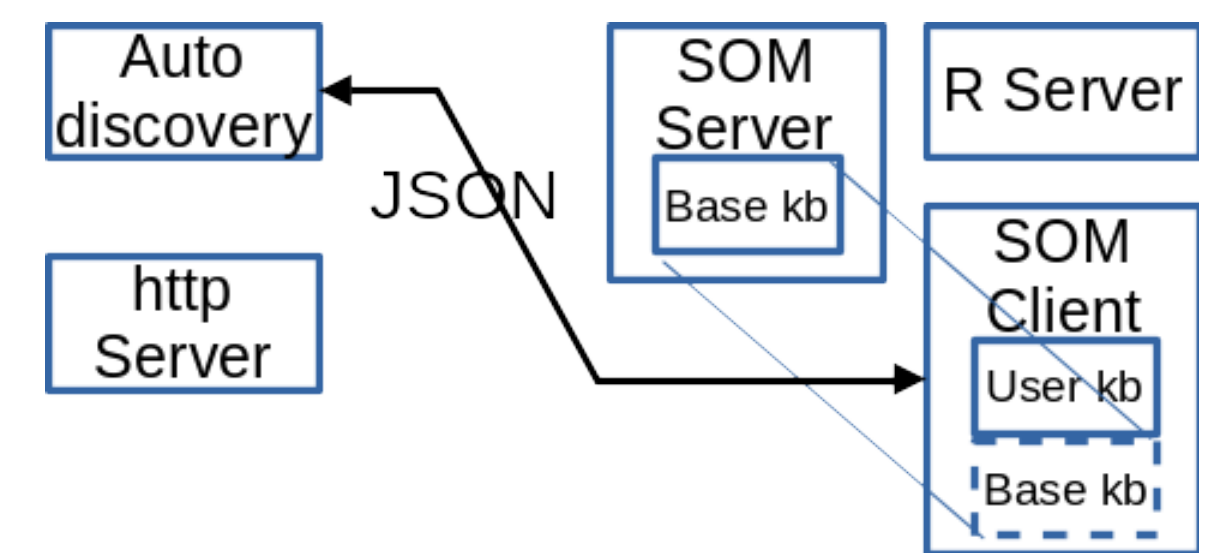

### Advantages

- 1 HTTP server can be swapped out
- <sup>2</sup> SOM server, HTTP server and auto discoverer can run on different machines
- 3 If a SOM client crashes, no other clients affected

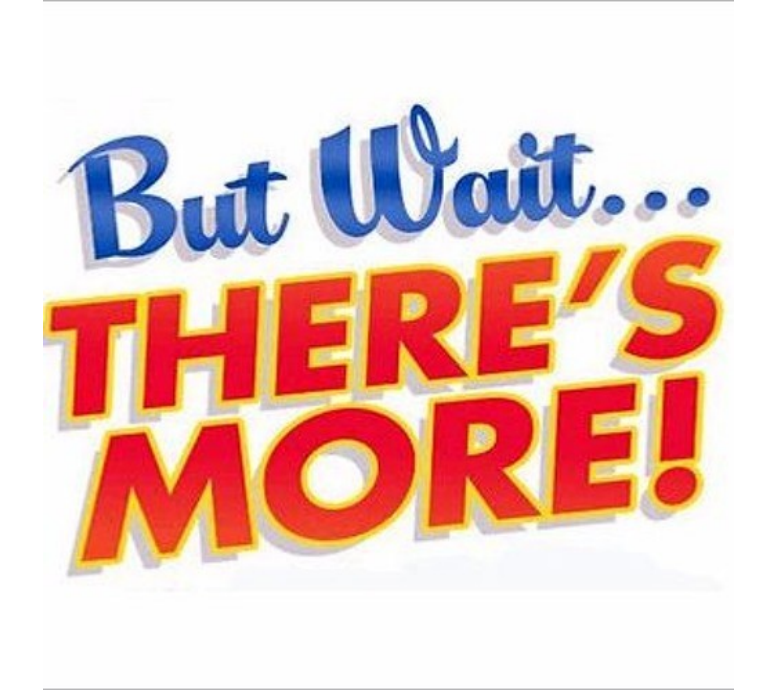

# Consider Several Scienceomatic Servers On A Computer Network

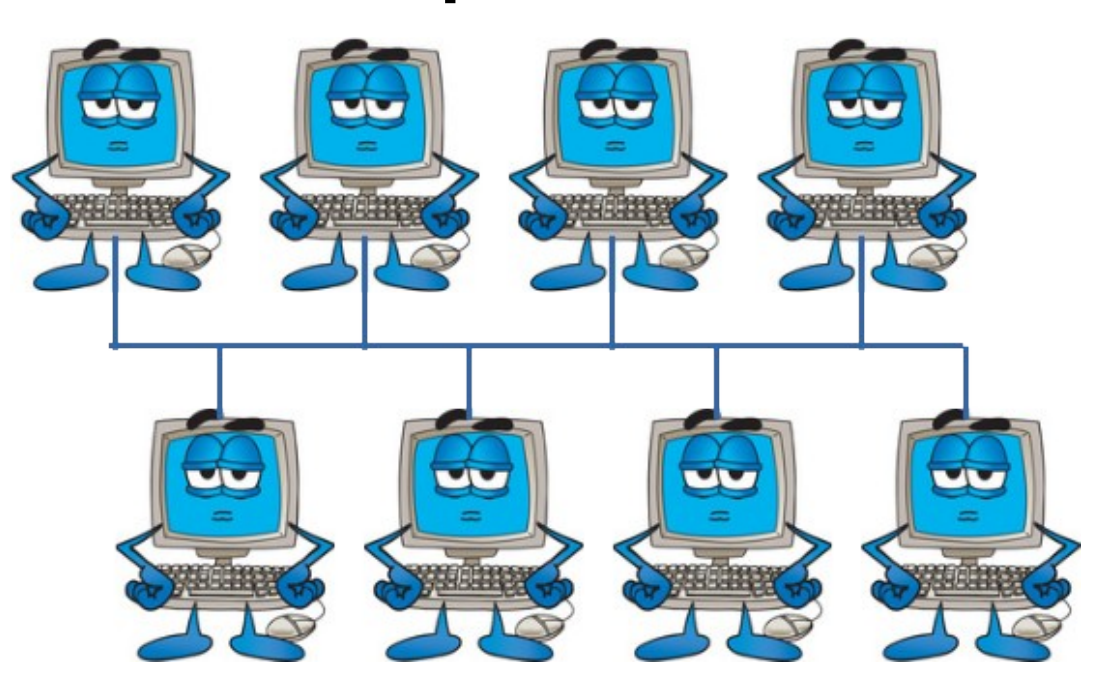

# Multiple Distributed Kbs

- Scienceomatic ontological tree
	- Kbs at root establish base ontology
	- Kbs towards leaves
		- agree on base ontology,
		- May disagree with each other

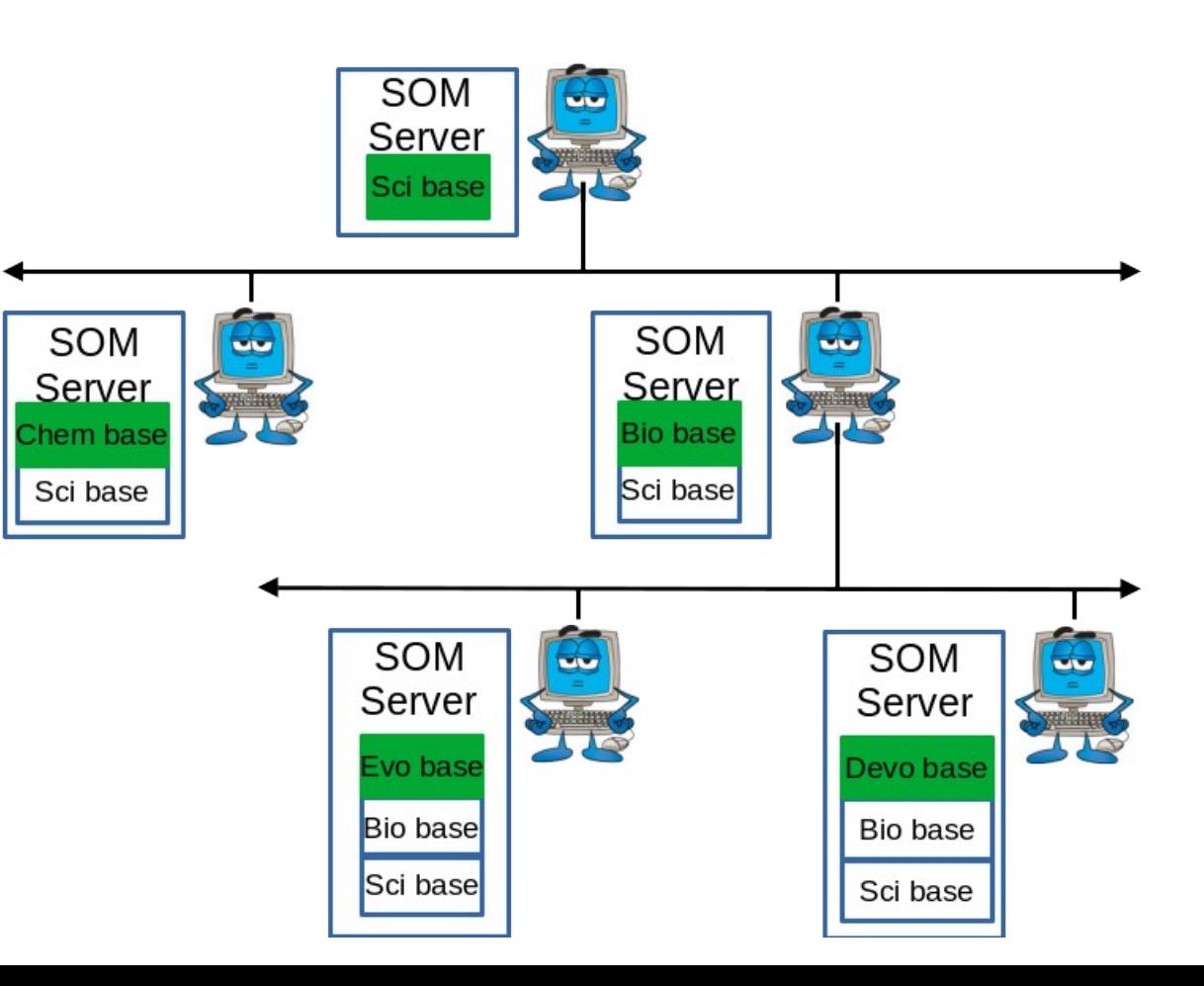

# (1) Requesting remote knowledge

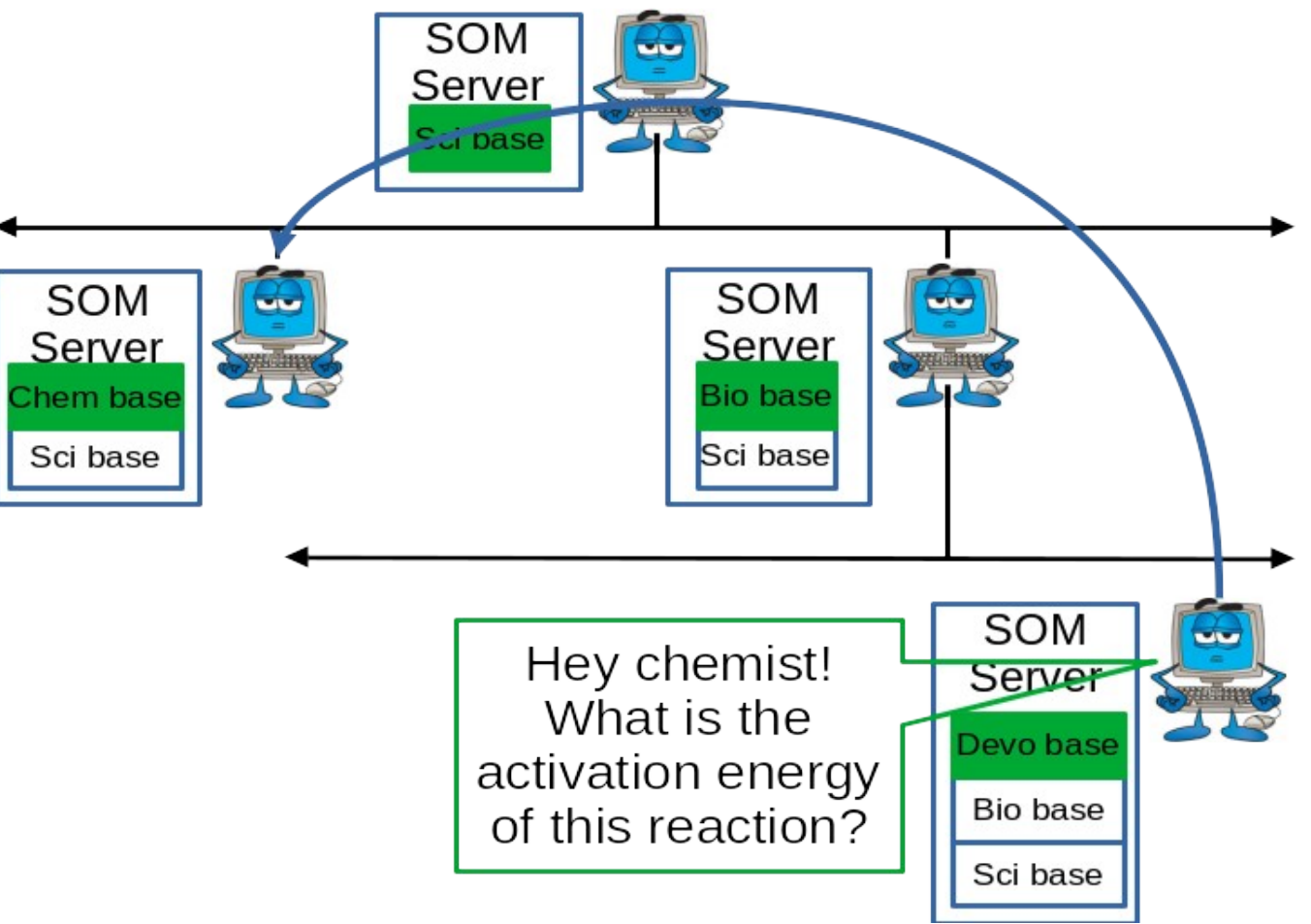

# (2) Accessing Remote Services

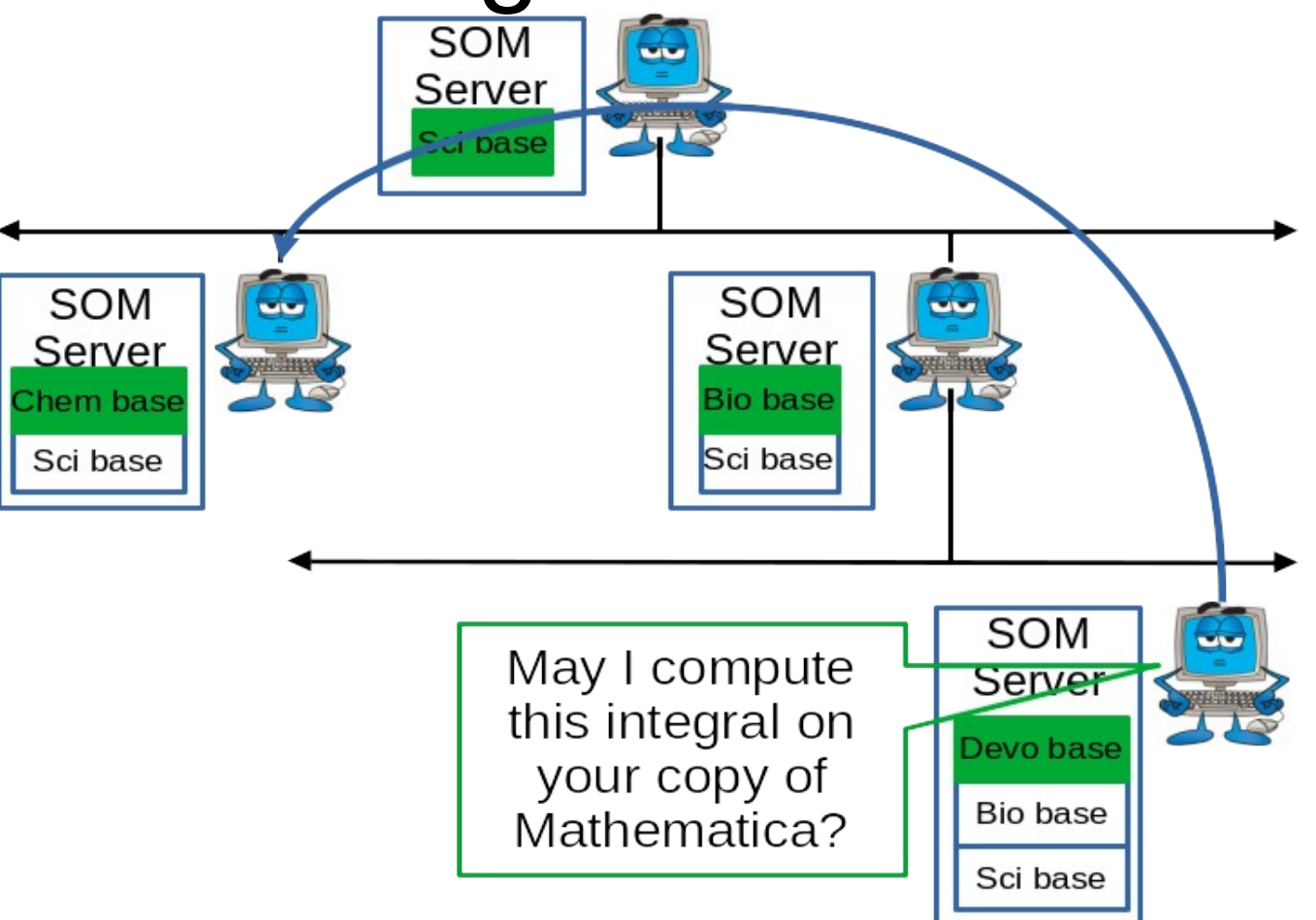

# (3) Creating Subcontracted Kbs to Delve Into Specific Questions

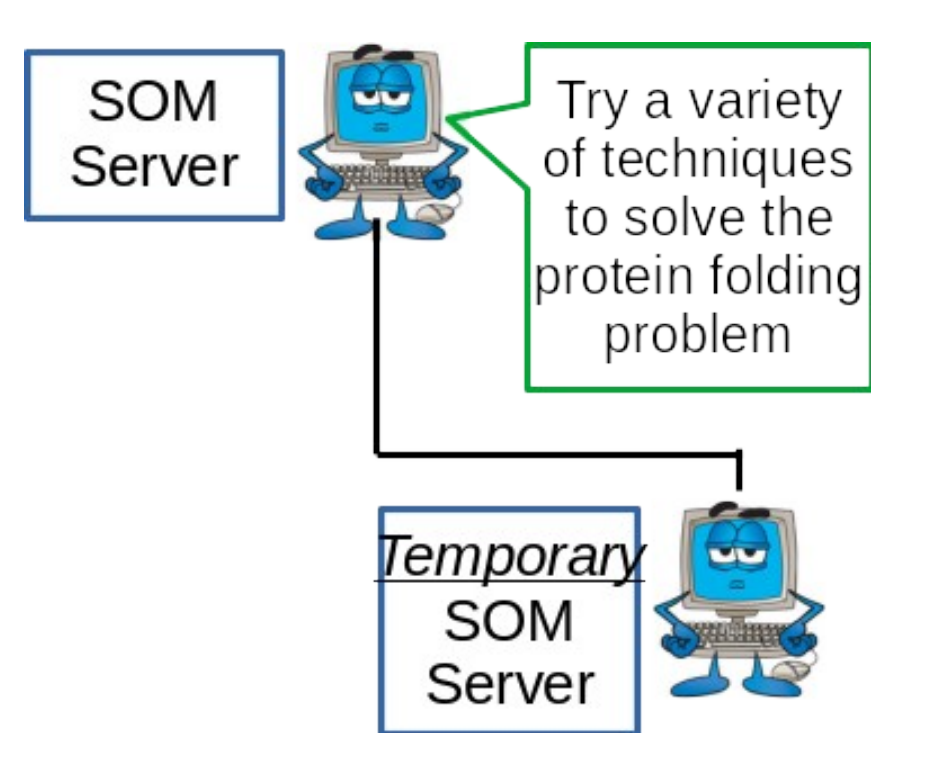

### (4A) Supporting Interdisciplinary Research

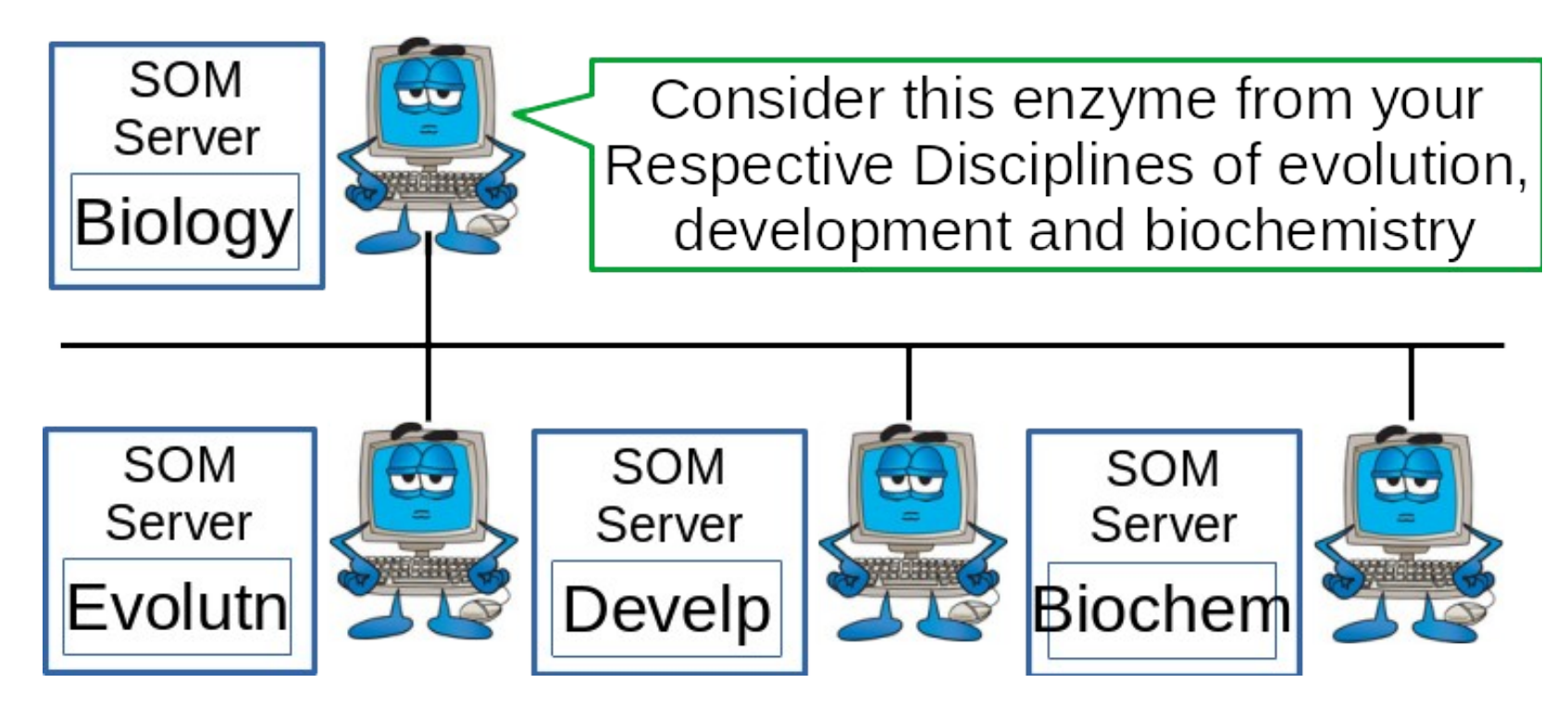

### (4B) Supporting Interdisciplinary Research

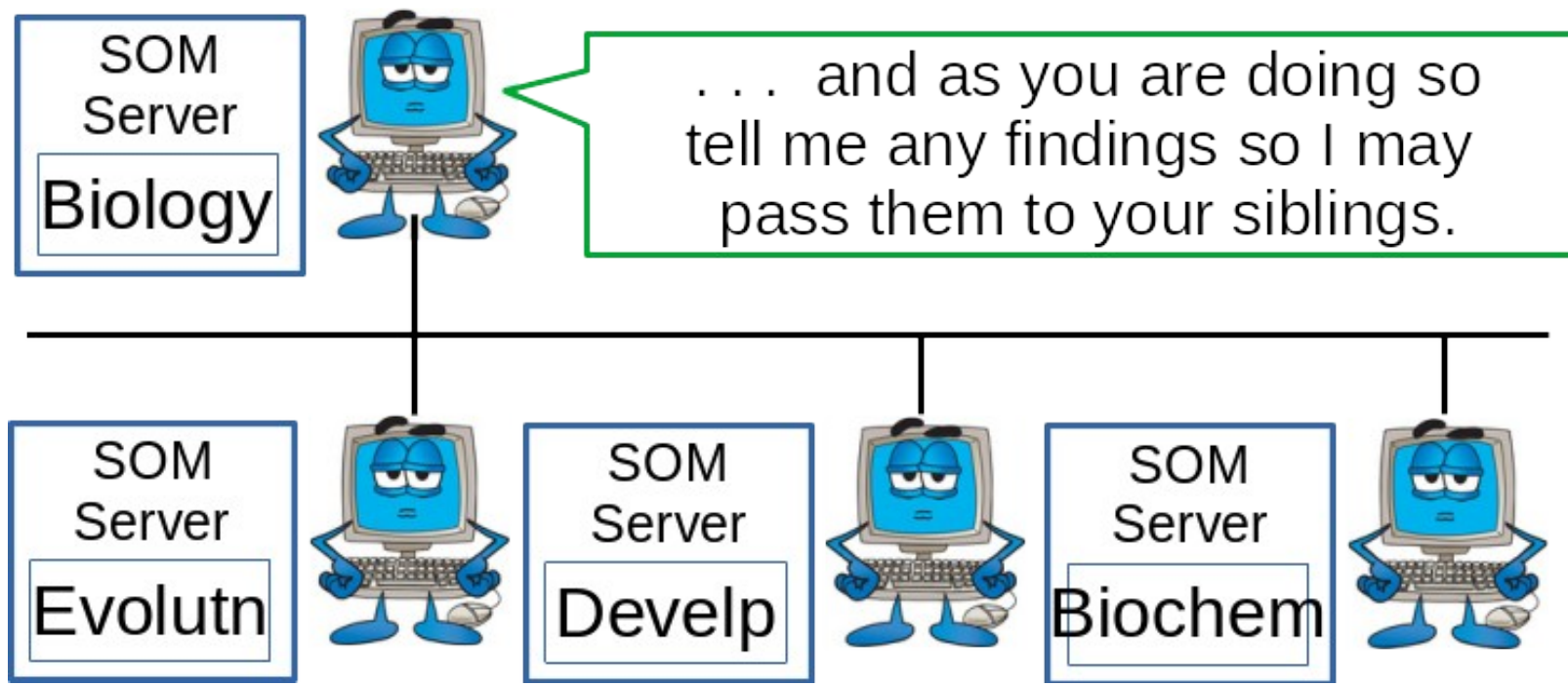

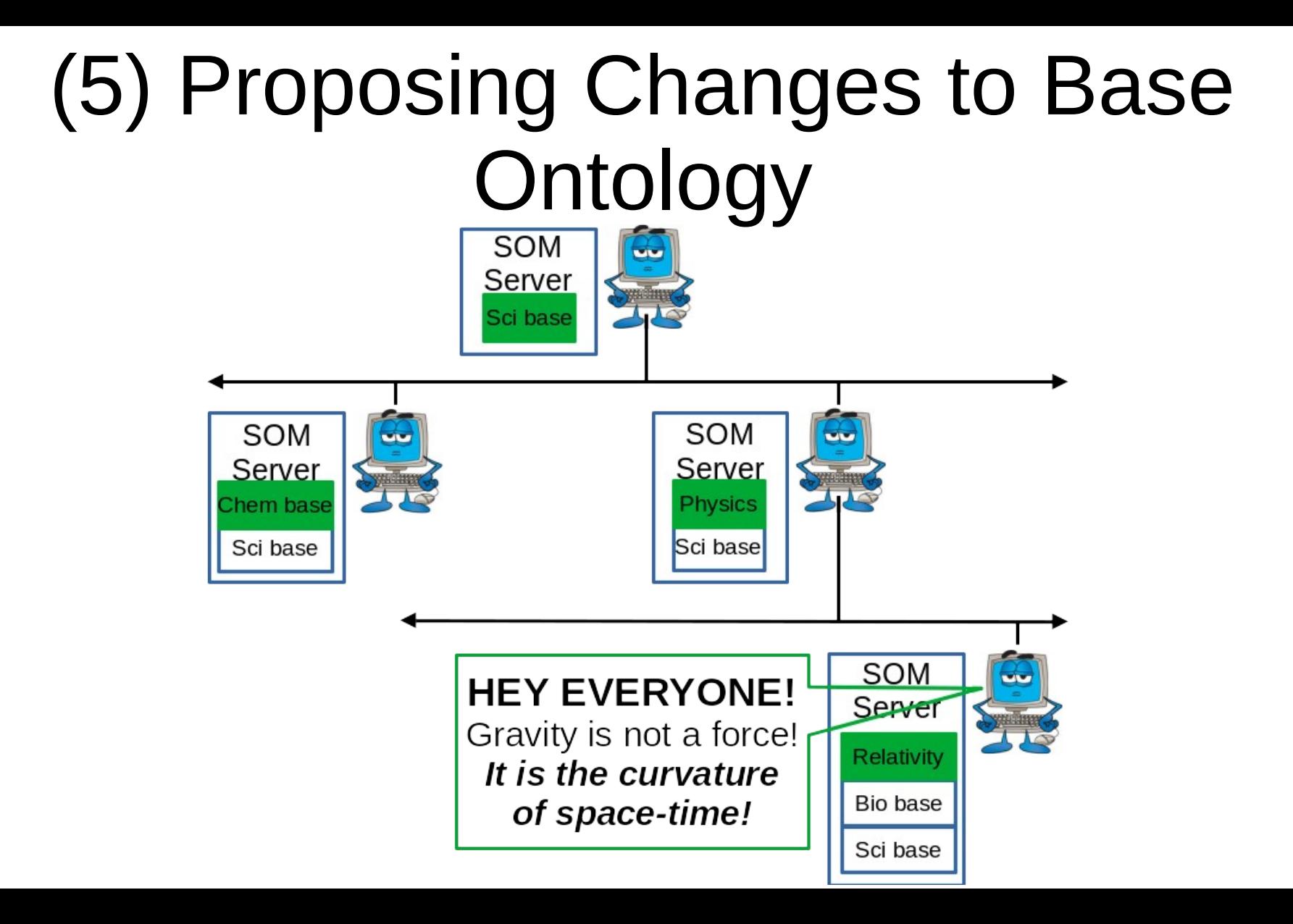

### Concerned Scientist

Say! What happens if not all users agree on the proposed kb change?

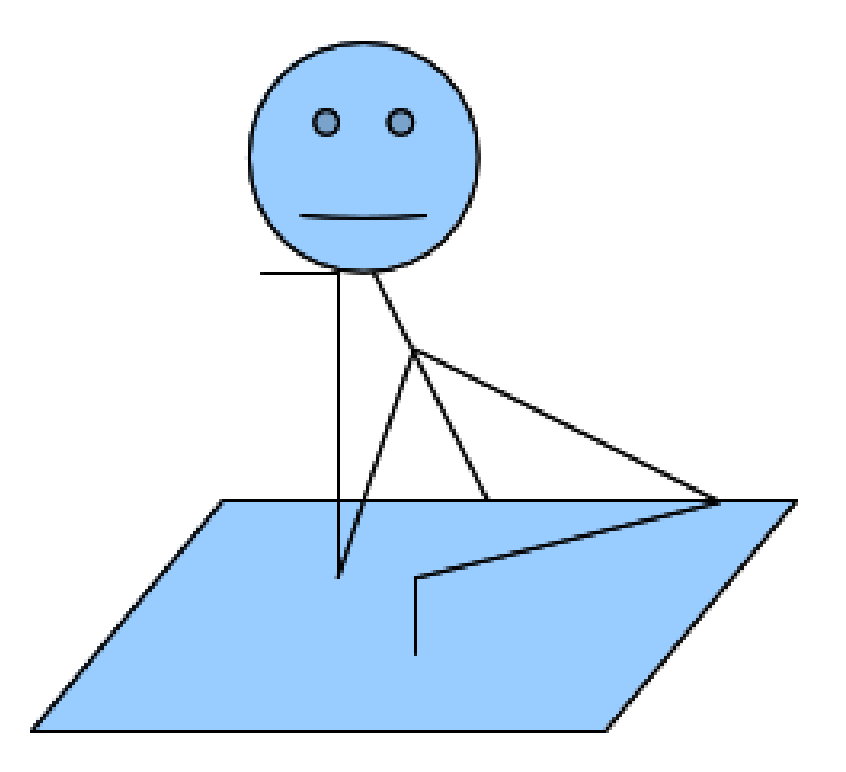

### Thomas Kuhn's Reply

Time for a **Revolution!** 

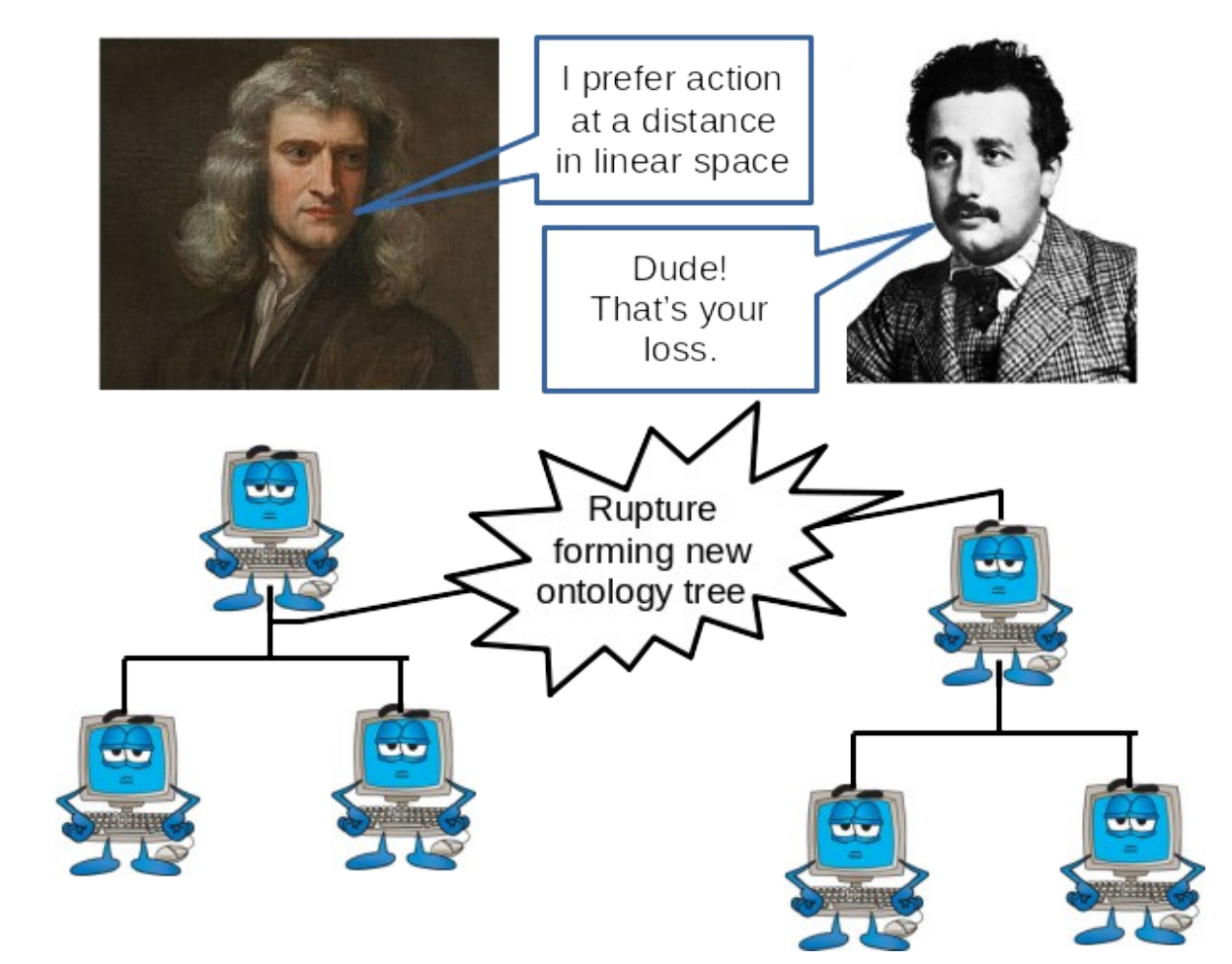